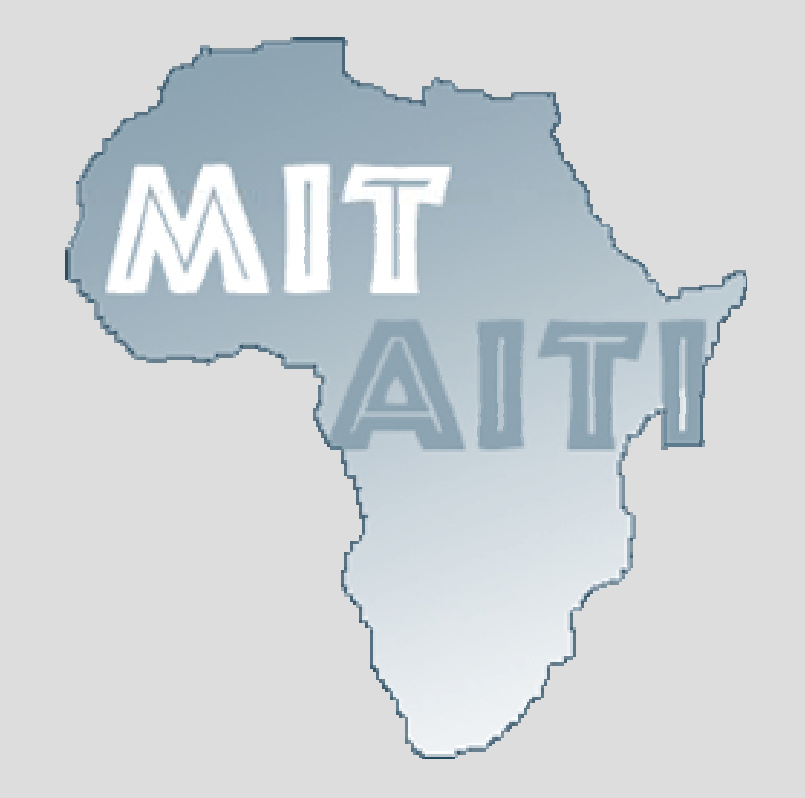

#### **Lecture 3: Operators**

Kenya 2005

### **Lecture Outline**

- What operators are
- Arithmetic Operators such as +, -
- Assignment Operator
- Increment/Decrement Operators e.g i++
- Relational Operators
- Conditional Operators

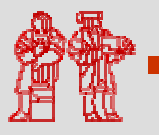

## **What are Operators?**

- • Operators are special symbols used for:
	- mathematical functions
	- assignment statements
	- logical comparisons
- Examples of operators:

 $3 + 5$  // uses + operator  $14 + 5 - 4*(5 - 3)$  // uses +, -, \* operators

 $\bullet$  *Expressions* can be combinations of variables, primitives and operators that result in a value

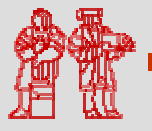

©2005**Technology Initiative**

**MIT-Africa Intern** 

## **The Operator Groups**

- There are 5 different groups of operators:
	- -Arithmetic Operators
	- -Assignment Operator
	- -Increment / Decrement Operators
	- -Relational Operators
	- -Conditional Operators
- The following slides will explain the different groups in more detail.

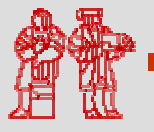

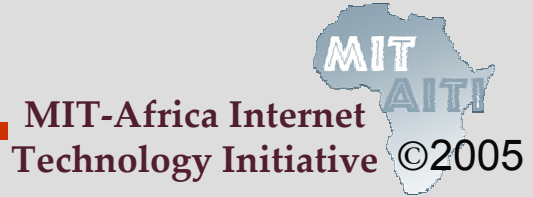

## **Arithmetic Operators**

• Java has 6 basic arithmetic operators :

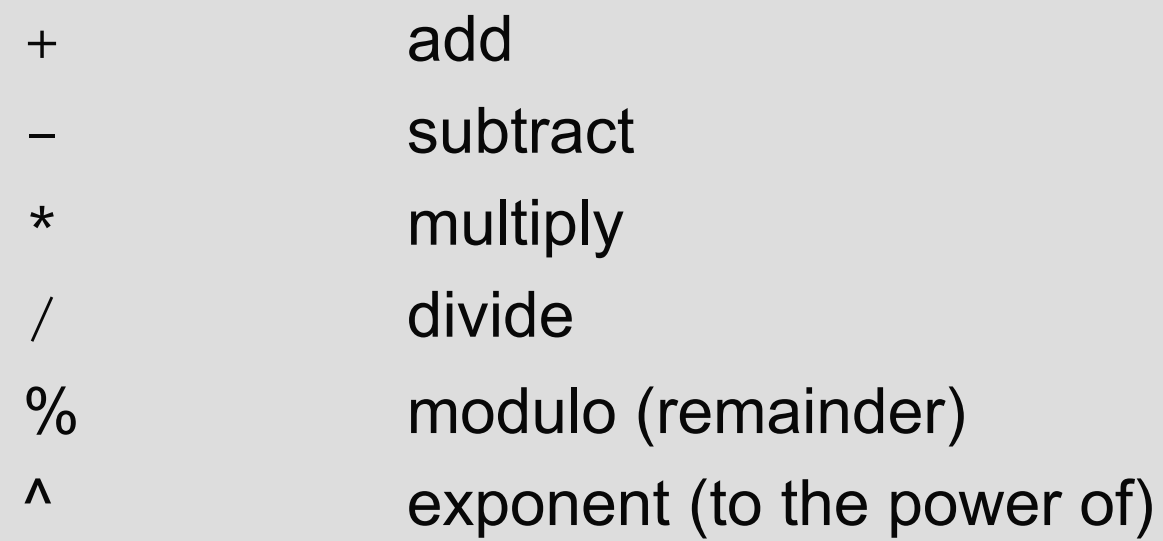

• The order of operations (or precedence) when evaluating an expression can be summarized in the acronym PEMDAS.

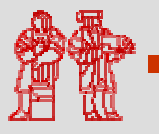

©2005**Technology Initiative**

**MIT-Africa Intern** 

## **Order Of Operations**

- Order of Operations (**PEMDAS** )
	- 1.**P**arentheses
	- 2. **E**xponents
	- 3. **M**ultiplication and **D**ivision from left to right
	- 4. **A**ddition and **S**ubtraction from left to right
- An easy way to remember this is: "**P**lease **E**xcuse **M**y **D**ear **A**unt **S**ally" !

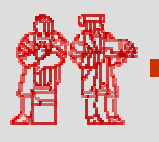

# **Order of Operations (Cont'd)**

- Example: 10 + 15 / 5;
- The result is different depending on whether the addition or division is performed first

 $(10 + 15)$  / 5 = 5  $10 + (15 / 5) = 13$ 

Without parentheses, Java will choose the second case

• Note: you should be explicit and use parentheses to avoid confusion

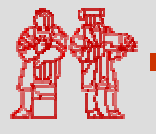

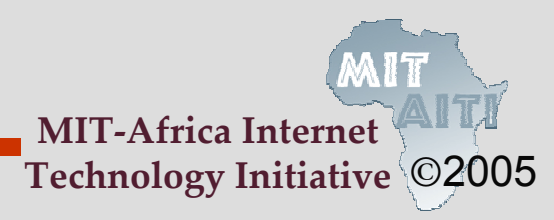

## **Integer Division**

- In the previous example, we were lucky that  $(10 + 15)$  / 5 gives an exact integer answer (5).
- But what if we divide 63 by 35?
- Depending on the data types of the variables that store the numbers, we will get different results.

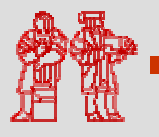

## **Integer Division (Cont'd)**

- $\bullet$  $\bullet$  int i = 63; int j = 35; System.out.println(i / j); Output: 1
- double x = 63; double y = 35; System.out.println(x / y); Ouput: 1.8
- The result of integer division is just the integer part of the quotient!

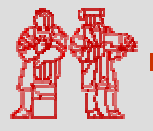

## **Assignment Operator**

• The basic assignment operator (=) assigns the value of expr to var

var = expr *;* 

- Java allows you to combine arithmetic and assignment operators into a single operator
- Examples:
	- $x = x + 5$ ; is equivalent to
	- y = <sup>y</sup> \* 7; is equivalent to
- $x$  += 5;  $y * = 7;$

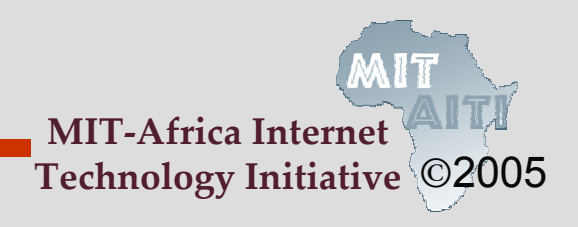

## **Increment/Decrement Operators**

• *++* is called the increment operator. It is used to increase the value of a variable by 1.

```
For example:
         i = i + 1; can be written as:
         ++i; or i++;
```
• *--* is called the decrement operator. It is used to decrease the value of a variable by 1.

> $i = i - 1$ ; can be written as: --i; or i--;

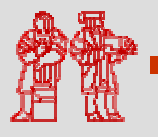

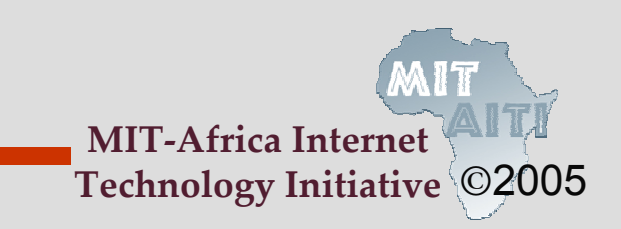

## **Increment Operators (cont'd)**

• The increment / decrement operator has two forms :

- -Prefix Form e.g ++i; --i;
- $\mathcal{L}_{\mathcal{A}}$ Postfix Form e.g i++; i--;

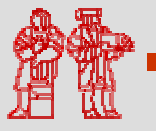

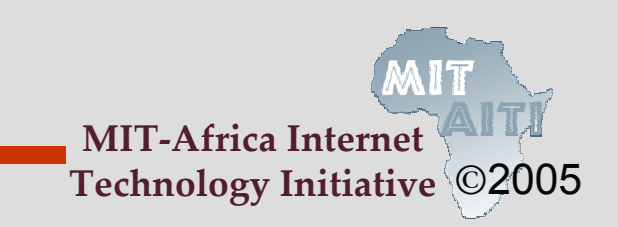

## **Prefix increment /decrement**

• The prefix form first adds/ subtracts 1 from the variable and then continues to any other operator in the expression

#### • Example:

```
int numOranges = 5;
int numApples = 10;
int numFruit;
numFruit = ++numOranges + numApples;
```

```
numFruit has value 16
numOranges has value 6
```
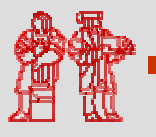

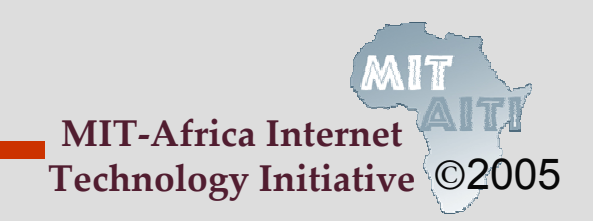

## **Postfix Increment/ Decrement**

- The postfix form i++, i-- first evaluates the entire expression and then adds 1 to the variable
- Example:

int numOranges = 5; int numApples = 10; int numFruit; numFruit = numOranges++ + numApples ;

numFruit has value 15 numOranges has value 6

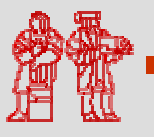

# **Relational (Comparison) Operators**

- Relational operators compare two values
- They Produce a boolean value (**true** or **false)** depending on the relationship

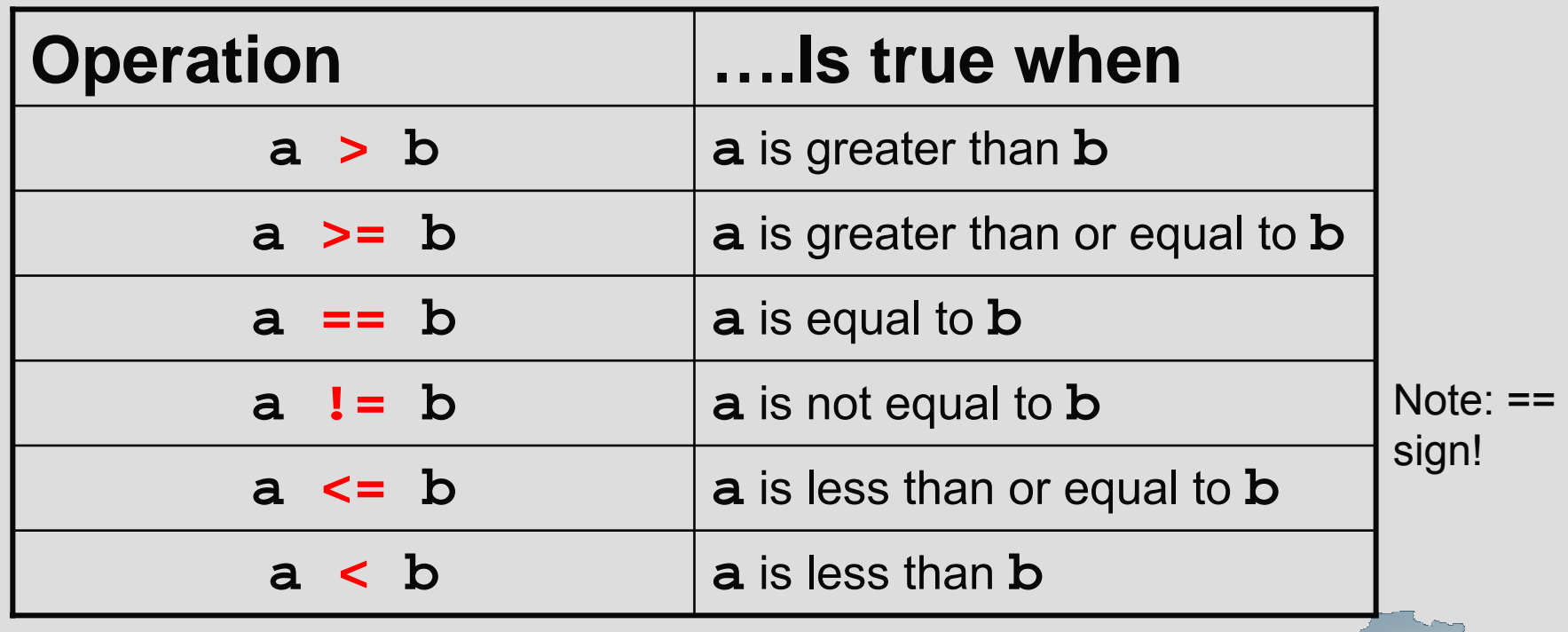

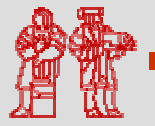

### Examples of Relational Operations

```
int x = 3;
int
y = 5;
boolean result;
```
1) result = ( x > y);

now  $\tt{result}$  is assigned the value false  $\;$  because  $\;$ 3 is not greater than 5

 $(2)$ result = (15 == x\*y);

now  ${\tt result}$  is assigned the value true because the product of 3 and 5 equals 15

3)result =  $(x := x*y)$ ; now  ${\tt result}$  is assigned the value true because the product of  $\mathrm{\mathbf{x}}$  and  $\mathrm{\mathbf{y}}\,$  (15) is not equal to  $\mathrm{\mathbf{x}}\,$  (3)

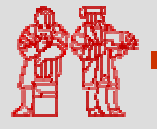

©2005**Technology Initiative**

**MIT-Africa Internet** 

## **Conditional Operators**

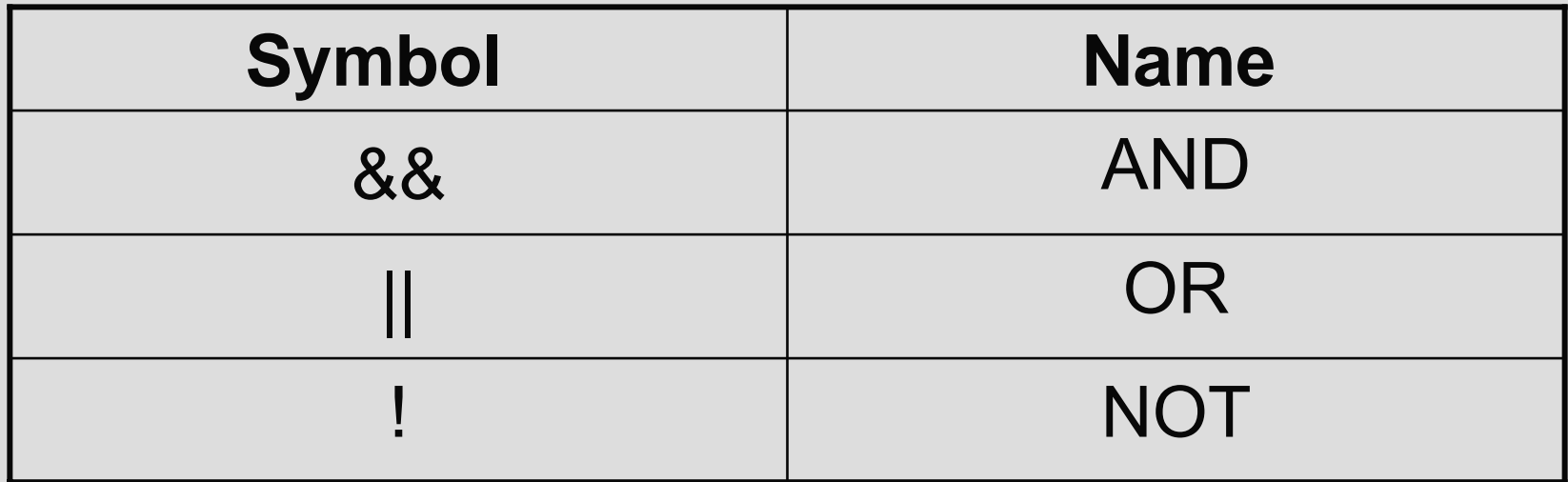

• Conditional operators can be referred to as boolean operators, because they are only used to combine expressions that have a value of true or false.

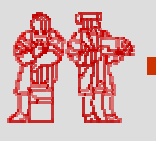

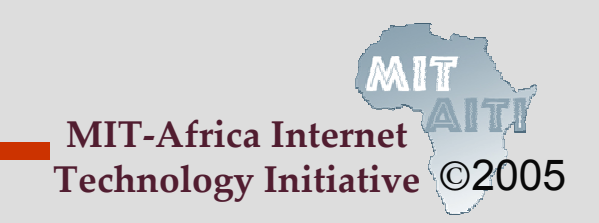

#### **Truth Table for Conditional Operators**

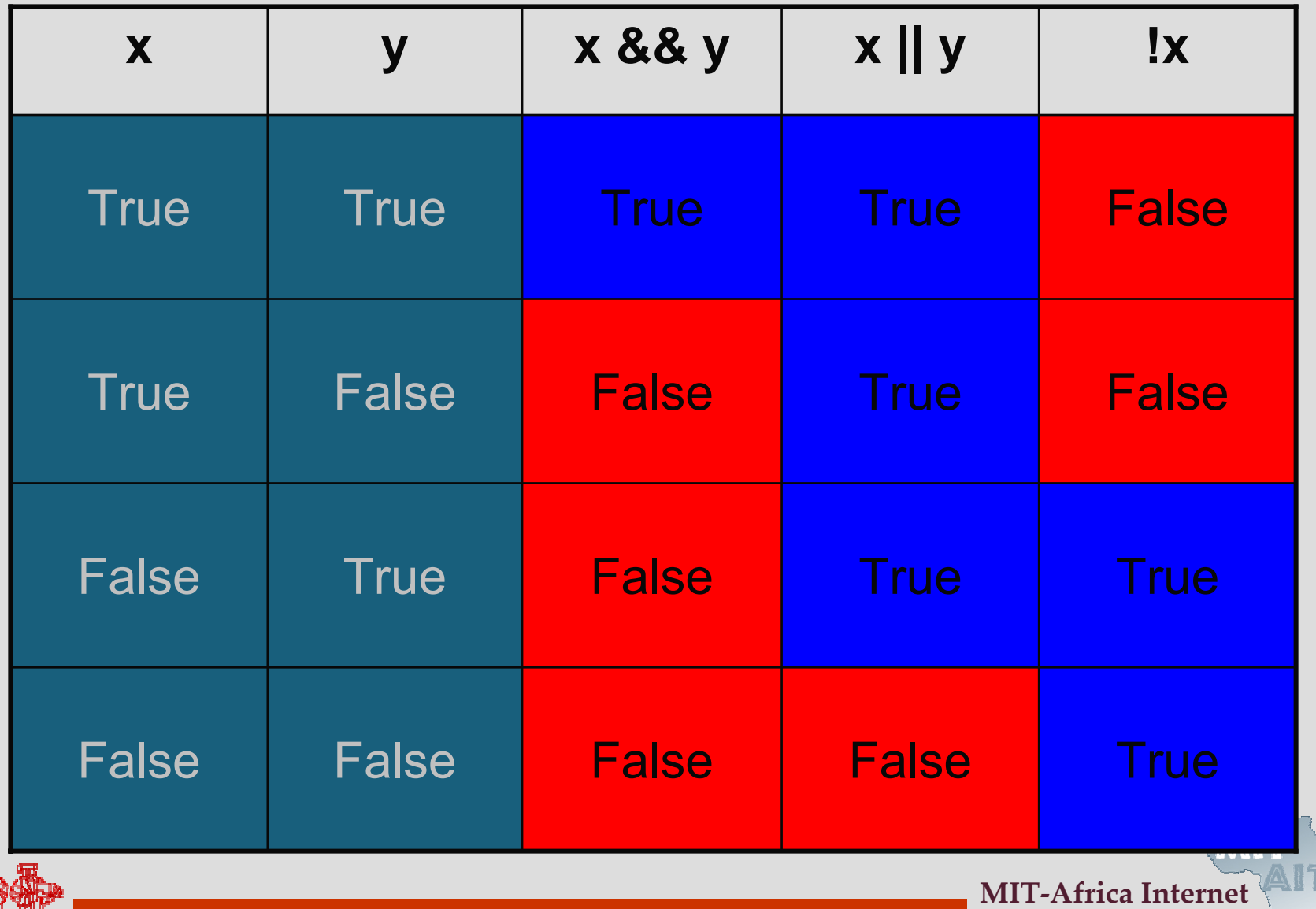

₩

©2005 **Technology Initiative**

## Examples of Conditional Operators

```
boolean x = true;
boolean
y = false;
boolean result;
```
1. Let result = ( x && y);

now  ${\tt result}$  is assigned the value <code>false</code> (see truth table!)

2. Let  $result = \left( \left. \left( \begin{matrix} x & \vphantom{a} \end{matrix} \right| \right. \right. \left. \right. \left. \right. Y \right)$  && x);

 $(x \mid y)$ y) evaluates to **true** (true && x) evaluates to **true**

©2005**Technology Initiative**

**MIT-Africa Interne** 

<code>now</code> <code>result</code> is assigned the value <code>true</code>

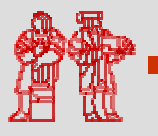

## **Using && and ||**

- Java performs *short-circuit evaluation:* By this we mean that it evaluates &&this we mean that it evaluates  $\&&\&\text{ and }$ expressions from left to right and *once it finds the result, it stops*.
- Examples:

 $(a 6c (b++) 3))$  $(x \mid \mid y)$ 

• Java will evaluate these expressions from left to right and so will evaluate a before  $(b++ > 3)$  $\mathrm{\mathsf{x}}$  before  $\mathrm{\mathsf{y}}$ 

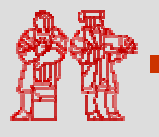

## **Short-Circuit Evaluation**

#### $(a \&\& (b++) > 3)$ ;

What happens if a is false ?

• Java will not evaluate the right-hand expression (b++ > 3) if the left-hand operator a is false, since the result is already determined in this case to be false. This means b will not be incremented!

#### $(x \mid y)$ ;

What happens if  $\mathrm{x}$  is  $\mathrm{true}?\,$ 

• Similarly, Java will not evaluate the right-hand operator  $\boldsymbol{\mathrm{y}}$  if the left-hand operator  $\boldsymbol{\mathrm{x}}$  is  $\boldsymbol{\mathrm{true}}$ , since the result is already determined in this case to be true.

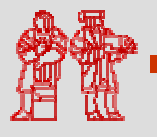

# **POP QUIZ**

- 1) What is the value of number? int number = 5 \* 3 – 3 / 6 – 9 \* 3;
- 2)What is the value of result? int <sup>x</sup> = 8; int  $y$  = 2; boolean result = (15 == x \* y);
- 3) What is the value of result? boolean <sup>x</sup> = 7; boolean result = (x < 8) && (x > 4);
- 4) What is the value of numCars? int numBlueCars = 5; int numGreenCars = 10; int numCars = numGreenCars++ + numBlueCars + ++numGreeenCars;

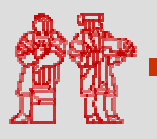

## **POP Quiz Solutions**

- 1) What is the value of number?  $-12$ int number = 5 \* 3 – 3 / 6 – 9 \* 3;
- 2) What is the value of result? false int  $x$  = 8; int y = 2; boolean result = (15 == x \* y);
- 3) What is the value of result? true booleanx = 7; boolean result = ( x < 8) && ( x > 4);
- 4) What is the value of numCars? 27 int numBlueCars = 5; int numGreenCars = 10; int numCars = numGreenCars++ + numBlueCars + ++numGreeenCars;

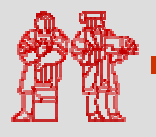

©2005**Technology Initiative**

**MIT-Africa Interne** 

#### **Reference**

• Summary of Java operators

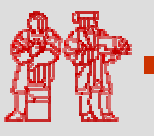

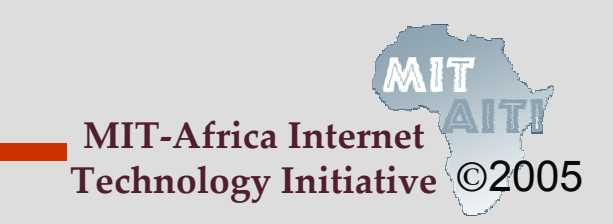

## **This Lecture Covered….**

- What Operators are
- The different types of operators
- The order of Operations for arithmetic operators
- Prefix and Postfix operators
- Short Circuit Evaluation

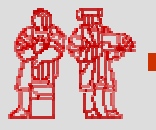

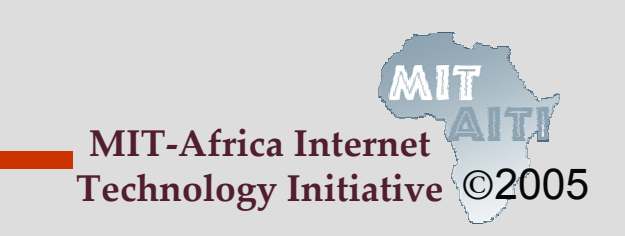

MIT OpenCourseWare<br><http://ocw.mit.edu>

EC.S01 Internet Technology in Local and Global Communities Spring <sup>20</sup>05-Summer 2005

For information about citing these materials or our Terms of Use, visit:<http://ocw.mit.edu/terms>.